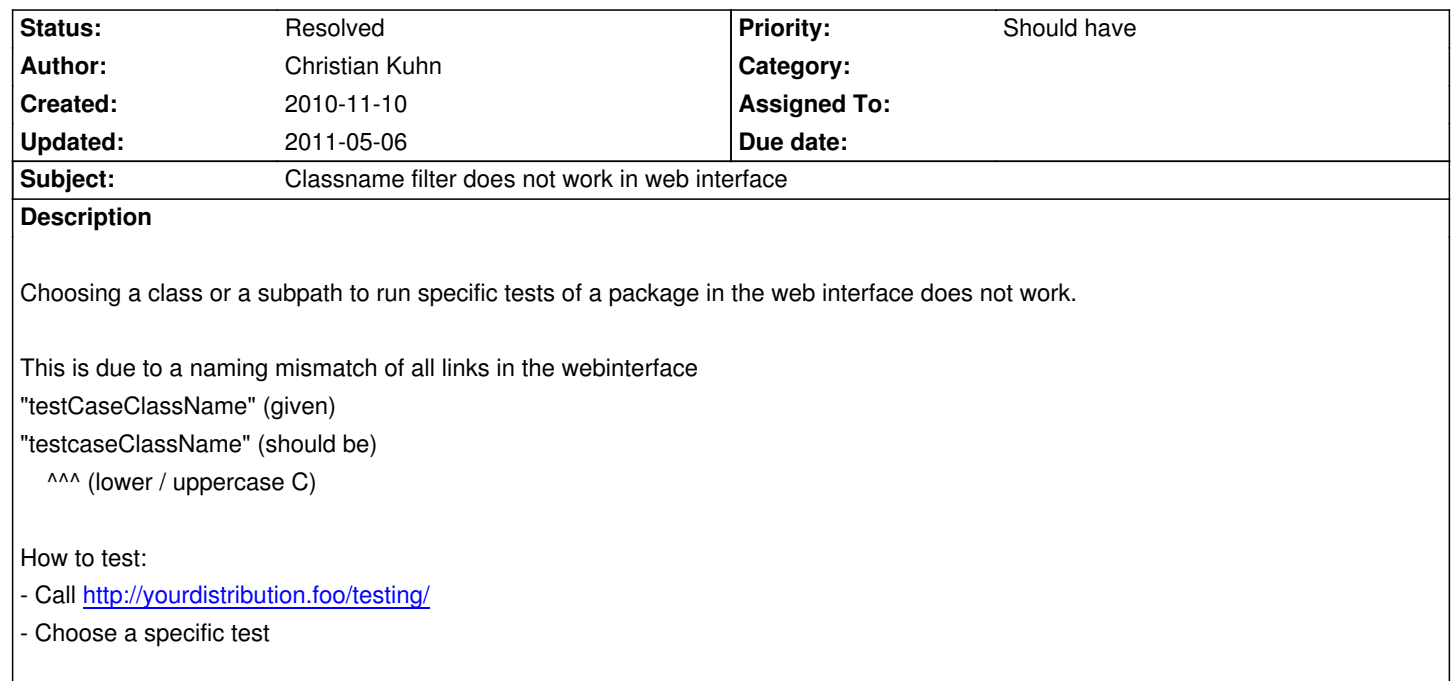

# **Asso[ciated revisions](http://yourdistribution.foo/testing/)**

# **Revision 07416e70 - 2010-11-10 01:30 - Christian Kuhn**

[+BUGFIX] Testing: Fix classname filter links in web interface

Fixes: #10700

Change-Id: I37382605cb4812c0cafb539101f8bce52291beef

#### **History**

**#1 - 2010-11-10 01:46 - Christian Kuhn**

pending in gerrit

### **#2 - 2010-11-10 11:34 - Karsten Dambekalns**

- *Status changed from New to Under Review*
- *Target version set to 1.0 alpha 13*

#### https://review.typo3.org/302

#### **[#3 - 2010-11-10 14:45 - Chr](https://review.typo3.org/302)istian Kuhn**

- *Status changed from Under Review to Resolved*
- *% Done changed from 0 to 100*

Applied in changeset commit:"07416e7032b8f798f38c1c8b130ce32ef52d43b5".

# **#4 - 2011-05-06 11:25 - Karsten Dambekalns**

*- Target version deleted (1.0 alpha 13)*

#### **Files**

Testing-classname.diff **1.8 kB** 2010-11-10 Christian Kuhn